### NP-020423

### 3GPP TSG CN Plenary Meeting #17 4 - 6 September 2002, Biarritz, FRANCE

| Source:       | CN5 (OSA)                                     |
|---------------|-----------------------------------------------|
| Title:        | Rel-4 CRs 29.198-03 OSA API Part 3: Framework |
| Agenda item:  | 7.10                                          |
| Document for: | APPROVAL                                      |
|               |                                               |

| Doc-1st-<br>Level | Spec      | CR  | Rev | Phase | Subject                                    |   | Version<br>-Current | Doc-2nd-<br>Level | Workite<br>m |
|-------------------|-----------|-----|-----|-------|--------------------------------------------|---|---------------------|-------------------|--------------|
| NP-020423         | 29.198-03 | 045 | -   | Rel-4 | Correction on use of NULL in Framework API | F | 4.5.0               | N5-020711         | OSA1         |

| joint API group (F<br>Meeting #19, Mor                                                                       |                                                                                                    |                                                                                                    |                                                                                      |                                                                              | WG5)                                                                                                    | N5-                                   | 020711       |
|----------------------------------------------------------------------------------------------------|----------------------------------------------------------------------------------------------------|----------------------------------------------------------------------------------------------------|--------------------------------------------------------------------------------------|------------------------------------------------------------------------------|----------------------------------------------------------------------------------------------------|---------------------------------------|--------------|
|                                                                                                    |                                                                                                    |                                                                                                    |                                                                                      |                                                                              |                                                                                                    | CR-Form-v5                            |              |
| <sup>ж</sup> 29.                                                                                             | <mark>198-03</mark> (                                                                                                    | CR <mark>045</mark>                                                                                                    | ж <b>ге</b> v                                                                        | - # Ci                                                                       | urrent versio                                                                                                    | <sup>on:</sup> <b>4.5.0</b>           | ж            |
| For <b>HELP</b> on using this form, see bottom of this page or look at the pop-up text over the $#$ symbols. |                                                                                                    |                                                                                                    |                                                                                      |                                                                              |                                                                                                    | nbols.                                |              |
| Proposed change at                                                                                           | ffects: ೫                                                                                                    | (U)SIM                                                                                                    | ME/UE                                                                                | Radio Acce                                                                   | ss Network                                                                                                    | Core Ne                               | twork X      |
| Title: ೫                                                                                                    | Correction                                                                                                    | on use of NULL                                                                                                    | in Framewo                                                                           | rk API                                                                       |                                                                                                    |                                       |              |
| Source: ж                                                                                                    | CN5                                                                                                    |                                                                                                    |                                                                                      |                                                                              |                                                                                                    |                                       |              |
| Work item code: %                                                                                            | OSA1                                                                                                    |                                                                                                    |                                                                                      |                                                                              | Date: ೫                                                                                                    | 12/07/2002                            |              |
|                                                                                                    | Jse <u>one</u> of the<br><b>F</b> (correc<br><b>A</b> (correc<br><b>B</b> (additi<br><b>C</b> (functi<br><b>D</b> (editor<br>Detailed explain<br>be found in 30<br><b>%</b> OMG I<br>send a<br>receive<br><b>a</b> receive | sponds to a corre-<br>ion of feature),<br>ional modification,<br>ial modification)<br>anations of the ab<br>GPP <u>TR 21.900</u> .<br>IDL does not su<br>a null value resu<br>the call. | ection in an ear<br>of feature)<br>bove categories<br>pport NULL a<br>llt in a marsh | rlier release)<br>s can<br>as a valid val<br>alling except<br>s a valid Frar | Use <u>one</u> of th<br>2 (<br>R96 (<br>R97 (<br>R98 (<br>R99 (<br>REL-4 (<br>REL-5 (<br>Uue for a dat<br>ion and a ga | ateway can ne<br>I data value ha      | ts to<br>ver |
| Consequences if                                                                                              | the Fa<br>indicat                                                                                                    | ed. An empty st<br>ult Managemen<br>e that the time<br>to correct the                                                                                                    | it service, and<br>interval is at t                                                  | d an unspeci<br>he discretior                                                | fied time int<br>of the inter                                                                                          | terval is used t<br>rface in question | o<br>on.     |
| Consequences if<br>not approved:                                                                             |                                                                                                    | perability issues                                                                                                    |                                                                                      |                                                                              |                                                                                                    |                                       |              |
| Clauses affected:                                                                                            | ೫ <mark>7.1.2.8</mark>                                                                                                    | 3 <mark>; 7.3.3.1; 7.3.3</mark> .                                                                                                    | .2; 7.4.3.4; 8.                                                                      | 3.4.1; 8.3.4.2                                                               | 2                                                                                                    |                                       |              |
| Other specs<br>affected:                                                                                     | Tes                                                                                                    | er core specific<br>t specifications<br>M Specifications                                                                                                    |                                                                                      |                                                                              |                                                                                                    |                                       |              |
| Other comments:                                                                                              | ж                                                                                                    |                                                                                                    |                                                                                      |                                                                              |                                                                                                    |                                       |              |

#### How to create CRs using this form:

Comprehensive information and tips about how to create CRs can be found at: <u>http://www.3gpp.org/3G\_Specs/CRs.htm</u>. Below is a brief summary:

- 1) Fill out the above form. The symbols above marked **#** contain pop-up help information about the field that they are closest to.
- 2) Obtain the latest version for the release of the specification to which the change is proposed. Use the MS Word "revision marks" feature (also known as "track changes") when making the changes. All 3GPP specifications can be downloaded from the 3GPP server under <u>ftp://ftp.3gpp.org/specs/</u> For the latest version, look for the directory name with the latest date e.g. 2001-03 contains the specifications resulting from the March 2001 TSG meetings.
- 3) With "track changes" disabled, paste the entire CR form (use CTRL-A to select it) into the specification just in front of the clause containing the first piece of changed text. Delete those parts of the specification which are not relevant to the change request.

#### 7.1.2.8 Fault Management: Application requests a Framework activity test

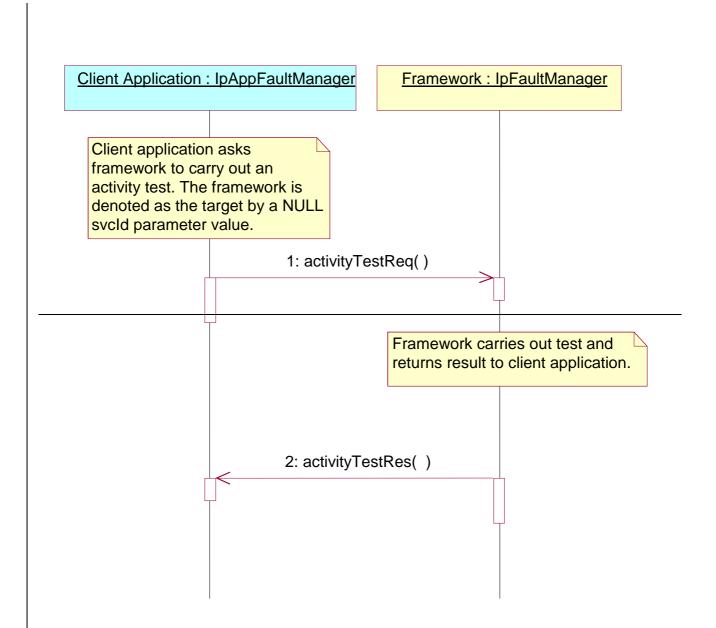

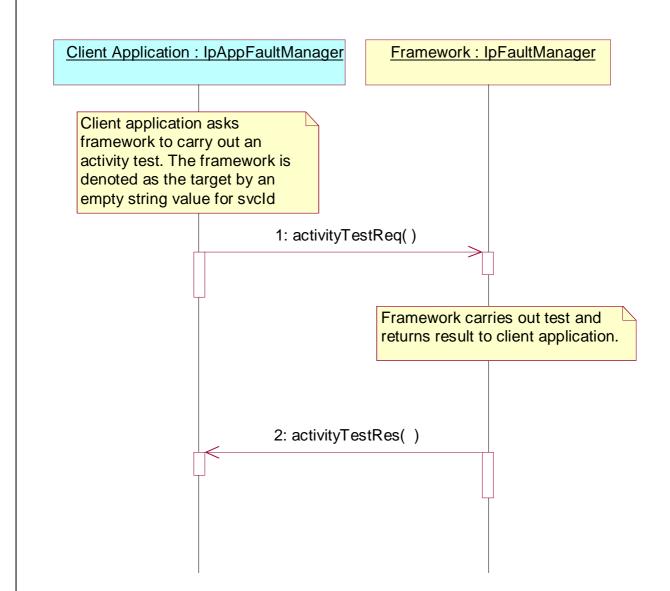

1: The client application asks the framework to do an activity test. The client identifies that it would like the activity test done for the framework, rather then a service, by supplying an empty string-NULL-value for the svcId parameter.

2: The framework does the requested activity test and sends the result to the client application.

#### 

### 7.3.3.1 Interface Class IpAppFaultManager

Inherits from: IpInterface.

This interface is used to inform the application of events that affect the integrity of the Framework, Service or Client Application. The Fault Management Framework will invoke methods on the Fault Management Application Interface that is specified when the client application obtains the Fault Management interface: i.e. by use of the obtainInterfaceWithCallback operation on the IpAccess interface

activityTestRes (activityTestID : in TpActivityTestID, activityTestResult : in TpActivityTestRes) : void

appActivityTestReq (activityTestID : in TpActivityTestID) : void

fwFaultReportInd (fault : in TpInterfaceFault) : void

fwFaultRecoveryInd (fault : in TpInterfaceFault) : void

svcUnavailableInd (serviceID : in TpServiceID, reason : in TpSvcUnavailReason) : void

genFaultStatsRecordRes (faultStatistics : in TpFaultStatsRecord, serviceIDs : in TpServiceIDList) : void

fwUnavailableInd (reason : in TpFwUnavailReason) : void

activityTestErr (activityTestID : in TpActivityTestID) : void

genFaultStatsRecordErr (faultStatisticsError : in TpFaultStatisticsError, serviceIDs : in TpServiceIDList) : void

appUnavailableInd () : void

genFaultStatsRecordReq (timePeriod : in TpTimeInterval) : void

# Method activityTestRes()

The framework uses this method to return the result of a client application-requested activity test.

#### Parameters

#### activityTestID : in TpActivityTestID

Used by the client application to correlate this response (when it arrives) with the original request.

#### activityTestResult : in TpActivityTestRes

The result of the activity test.

### Method appActivityTestReq()

The framework invokes this method to test that the client application is operational. On receipt of this request, the application must carry out a test on itself, to check that it is operating correctly. The application reports the test result by invoking the appActivityTestRes method on the IpFaultManager interface.

#### Parameters

#### activityTestID : in TpActivityTestID

The identifier provided by the framework to correlate the response (when it arrives) with this request.

The framework invokes this method to notify the client application of a failure within the framework. The client application must not continue to use the framework until it has recovered (as indicated by a fwFaultRecoveryInd).

#### Parameters

#### fault : in TpInterfaceFault

Specifies the fault that has been detected by the framework.

# Method fwFaultRecoveryInd()

The framework invokes this method to notify the client application that a previously reported fault has been rectified. The application may then resume using the framework.

#### **Parameters**

#### fault : in TpInterfaceFault

Specifies the fault from which the framework has recovered.

### Method svcUnavailableInd()

The framework invokes this method to inform the client application that it can no longer use its instance of the indicated service. On receipt of this request, the client application must act to reset its use of the specified service (using the normal mechanisms, such as the discovery and authentication interfaces, to stop use of this service instance and begin use of a different service instance).

#### Parameters

#### serviceID : in TpServiceID

Identifies the affected service.

#### reason : in TpSvcUnavailReason

Identifies the reason why the service is no longer available

# Method genFaultStatsRecordRes()

This method is used by the framework to provide fault statistics to a client application in response to a genFaultStatsRecordReq method invocation on the IpFaultManager interface.

#### Parameters

#### faultStatistics : in TpFaultStatsRecord

The fault statistics record.

#### serviceIDs : in TpServiceIDList

Specifies the framework or services that are included in the general fault statistics record. If the serviceIDs parameter is an empty list, then the fault statistics are for the framework.

# Method fwUnavailableInd()

The framework invokes this method to inform the client application that it is no longer available.

#### Parameters

#### reason : in TpFwUnavailReason

Identifies the reason why the framework is no longer available

# Method activityTestErr()

The framework uses this method to indicate that an error occurred during an application-initiated activity test.

#### Parameters

#### activityTestID : in TpActivityTestID

Used by the application to correlate this response (when it arrives) with the original request.

#### Method

### genFaultStatsRecordErr()

This method is used by the framework to indicate an error fulfilling the request to provide fault statistics, in response to a genFaultStatsRecordReq method invocation on the IpFaultManager interface.

#### Parameters

#### faultStatisticsError : in TpFaultStatisticsError

The fault statistics error.

#### serviceIDs : in TpServiceIDList

Specifies the framework or services that were included in the general fault statistics record request. If the serviceIDs parameter is an empty list, then the fault statistics were requested for the framework.

### Method appUnavailableInd()

The framework invokes this method to indicate to the application that the service instance has detected that it is not responding. On receipt of this indication, the application must end its current session with the service instance.

#### **Parameters**

No Parameters were identified for this method

# Method genFaultStatsRecordReg()

This method is used by the framework to solicit fault statistics from the client application, for example when the framework was asked for these statistics by a service instance by using the genFaultStatsRecordReq operation on the IpFwFaultManager interface. On receipt of this request, the client application must produce a fault statistics record, for the application during the specified time interval, which is returned to the framework using the genFaultStatsRecordRes operation on the IpFaultManager interface.

#### timePeriod : in TpTimeInterval

The period over which the fault statistics are to be generated. A nullSupplying both a start time and stop t ime as empty strings value leaves this the time period to the discretion of the client application.

#### 

#### 

### 7.3.3.2 Interface Class IpFaultManager

Inherits from: IpInterface.

This interface is used by the application to inform the framework of events that affect the integrity of the framework and services, and to request information about the integrity of the system. The fault manager operations do not exchange callback interfaces as it is assumed that the client application supplies its Fault Management callback interface at the time it obtains the Framework's Fault Management interface, by use of the obtainInterfaceWithCallback operation on the IpAccess interface.

| < <interface>&gt;</interface>                                                                               |  |  |  |  |  |
|----------------------------------------------------------------------------------------------------|--|--|--|--|--|
| IpFaultManager                                                                                              |  |  |  |  |  |
|                                                                                                    |  |  |  |  |  |
|                                                                                                    |  |  |  |  |  |
| activityTestReq (activityTestID : in TpActivityTestID, svcID : in TpServiceID) : void                       |  |  |  |  |  |
| appActivityTestRes (activityTestID : in TpActivityTestID, activityTestResult : in TpActivityTestRes) : void |  |  |  |  |  |
| svcUnavailableInd (serviceID : in TpServiceID) : void                                                       |  |  |  |  |  |
| genFaultStatsRecordReq (timePeriod : in TpTimeInterval, serviceIDs : in TpServiceIDList) : void             |  |  |  |  |  |
| appActivityTestErr (activityTestID : in TpActivityTestID) : void                                            |  |  |  |  |  |
| appUnavailableInd (serviceID : in TpServiceID) : void                                                       |  |  |  |  |  |
| genFaultStatsRecordRes (faultStatistics : in TpFaultStatsRecord) : void                                     |  |  |  |  |  |
| genFaultStatsRecordErr (faultStatisticsError : in TpFaultStatisticsError) : void                            |  |  |  |  |  |

# Method activityTestReq()

The application invokes this method to test that the framework or its instance of a service is operational. On receipt of this request, the framework must carry out a test on itself or on the client's instance of the specified service, to check that it is operating correctly. The framework reports the test result by invoking the activityTestRes method on the IpAppFaultManager interface. If the application does not have access to a service instance with the specified serviceID, the P\_UNAUTHORISED\_PARAMETER\_VALUE exception shall be thrown. The extraInformation field of the exception shall contain the corresponding serviceID.

For security reasons the client application has access to the service ID rather than the service instance ID. However, as there is a one to one relationship between the client application and a service, i.e. there is only one service instance of the specified service per client application, it is the obligation of the framework to determine the service instance ID from the service ID.

#### activityTestID : in TpActivityTestID

The identifier provided by the client application to correlate the response (when it arrives) with this request.

#### svcID : in TpServiceID

Identifies either the framework or a service for testing. The framework is designated by an empty string null value.

#### Raises

TpCommonExceptions,P\_INVALID\_SERVICE\_ID, P\_UNAUTHORISED\_PARAMETER\_VALUE

### Method appActivityTestRes()

The client application uses this method to return the result of a framework-requested activity test.

#### Parameters

#### activityTestID : in TpActivityTestID

Used by the framework to correlate this response (when it arrives) with the original request.

#### activityTestResult : in TpActivityTestRes

The result of the activity test.

#### Raises

TpCommonExceptions,P\_INVALID\_SERVICE\_ID,P\_INVALID\_ACTIVITY\_TEST\_ID

# Method svcUnavailableInd()

This method is used by the client application to inform the framework that it can no longer use its instance of the indicated service (either due to a failure in the client application or in the service instance itself). On receipt of this request, the framework should take the appropriate corrective action. The framework assumes that the session between this client application and service instance is to be closed and updates its own records appropriately as well as attempting to inform the service instance and/or its administrator. Attempts by the client application to continue using this session should be rejected. If the application does not have access to a service instance with the specified serviceID, the P\_UNAUTHORISED\_PARAMETER\_VALUE exception shall be thrown. The extraInformation field of the exception shall contain the corresponding serviceID.

#### Parameters

### serviceID : in TpServiceID

Identifies the service that the application can no longer use.

#### Raises

TpCommonExceptions ,P\_INVALID\_SERVICE\_ID, P\_UNAUTHORISED\_PARAMETER\_VALUE

### Method genFaultStatsRecordReq()

This method is used by the application to solicit fault statistics from the framework. On receipt of this request the framework must produce a fault statistics record, for either the framework or for the client's instances of the specified services during the specified time interval, which is returned to the client application using the genFaultStatsRecordRes operation on the IpAppFaultManager interface. If the application does not have access to a service instance with the specified serviceID, the P\_UNAUTHORISED\_PARAMETER\_VALUE exception shall be thrown. The extraInformation field of the exception shall contain the corresponding serviceID.

#### Parameters

#### timePeriod : in TpTimeInterval

The period over which the fault statistics are to be generated. <u>A nullSupplying both a start time and stop time as empty</u> <u>strings-value</u> leaves this the time period to the discretion of the framework.

#### serviceIDs : in TpServiceIDList

Specifies either the framework or services to be included in the general fault statistics record. If this parameter is not an empty list, the fault statistics records of the client's instances of the specified services are returned, otherwise the fault statistics record of the framework is returned.

#### Raises

TpCommonExceptions, P\_INVALID\_SERVICE\_ID, P\_UNAUTHORISED\_PARAMETER\_VALUE

### 7.4.3.4 State Transition Diagrams for IpFaultManager

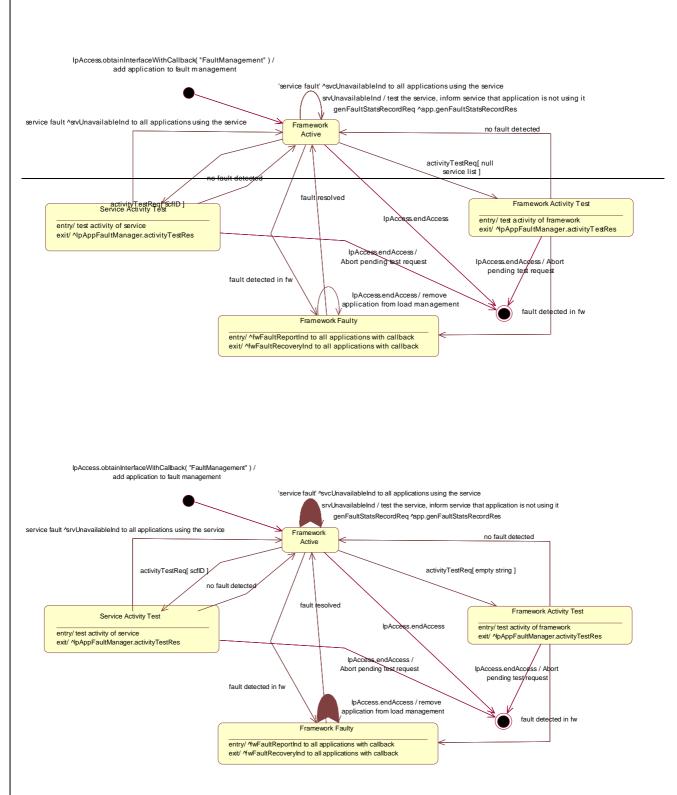

#### Figure : State Transition Diagram for IpFaultManager

### 8.3.4.1 Interface Class IpFwFaultManager

Inherits from: IpInterface.

This interface is used by the service instance to inform the framework of events which affect the integrity of the API, and request fault management status information from the framework. The fault manager operations do not exchange callback interfaces as it is assumed that the service instance has supplied its Fault Management callback interface at the time it obtains the Framework's Fault Management interface, by use of the obtainInterfaceWithCallback operation on the IpAccess interface.

| < <interface>&gt;</interface>                                                                                     |
|----------------------------------------------------------------------------------------------------|
| IpFwFaultManager                                                                                                  |
|                                                                                                    |
|                                                                                                    |
| activityTestReq (activityTestID : in TpActivityTestID, testSubject : in TpSubjectType) : void                     |
| svcActivityTestRes (activityTestID : in TpActivityTestID, activityTestResult : in TpActivityTestRes) : void       |
| appUnavailableInd () : void                                                                                       |
| genFaultStatsRecordReq (timePeriod : in TpTimeInterval, recordSubject : in TpSubjectType) : void                  |
| svcUnavailableInd (reason : in TpSvcUnavailReason) : void                                                         |
| svcActivityTestErr (activityTestID : in TpActivityTestID) : void                                                  |
| genFaultStatsRecordRes (faultStatistics : in TpFaultStatsRecord, serviceIDs : in TpServiceIDList) : void          |
| genFaultStatsRecordErr (faultStatisticsError : in TpFaultStatisticsError, serviceIDs : in TpServiceIDList) : void |

# Method activityTestReq()

The service instance invokes this method to test that the framework or the client application is operational. On receipt of this request, the framework must carry out a test on itself or on the application, to check that it is operating correctly. The framework reports the test result by invoking the activityTestRes method on the IpSvcFaultManager interface.

#### Parameters

#### activityTestID : in TpActivityTestID

The identifier provided by the service instance to correlate the response (when it arrives) with this request.

#### testSubject : in TpSubjectType

Identifies the subject for testing (framework or client application).

#### Raises

#### TpCommonExceptions

# Method svcActivityTestRes()

The service instance uses this method to return the result of a framework-requested activity test.

#### Parameters

#### activityTestID : in TpActivityTestID

Used by the framework to correlate this response (when it arrives) with the original request.

#### activityTestResult : in TpActivityTestRes

The result of the activity test.

#### Raises

TpCommonExceptions, P\_INVALID\_ACTIVITY\_TEST\_ID

### Method appUnavailableInd()

This method is used by the service instance to inform the framework that the client application is not responding. On receipt of this indication, the framework must act to inform the client application that it should cease use of this service instance.

#### Parameters

No Parameters were identified for this method

Raises

TpCommonExceptions

# Method genFaultStatsRecordReg()

This method is used by the service instance to solicit fault statistics from the framework. On receipt of this request, the framework must produce a fault statistics record, for the framework or for the application during the specified time interval, which is returned to the service instance using the genFaultStatsRecordRes operation on the IpSvcFaultManager interface.

#### Parameters

#### timePeriod : in TpTimeInterval

The period over which the fault statistics are to be generated. <u>A nullSupplying both a start time and stop time as empty</u> <u>strings-value</u> leaves this the time period to the discretion of the framework.

#### recordSubject : in TpSubjectType

Specifies the subject to be included in the general fault statistics record (framework or application).

Raises

TpCommonExceptions

#### 

#### 

#### 8.3.4.2 Interface Class IpSvcFaultManager

Inherits from: IpInterface.

This interface is used to inform the service instance of events that affect the integrity of the Framework, Service or Client Application. The Framework will invoke methods on the Fault Management Service Interface that is specified when the service instance obtains the Fault Management Framework interface: i.e. by use of the obtainInterfaceWithCallback operation on the IpAccess interface

<<Interface>>

#### IpSvcFaultManager

activityTestRes (activityTestID : in TpActivityTestID, activityTestResult : in TpActivityTestRes) : void

svcActivityTestReq (activityTestID : in TpActivityTestID) : void

fwFaultReportInd (fault : in TpInterfaceFault) : void

fwFaultRecoveryInd (fault : in TpInterfaceFault) : void

fwUnavailableInd (reason : in TpFwUnavailReason) : void

svcUnavailableInd () : void

appUnavailableInd () : void

 $genFaultStatsRecordRes\ (faultStatistics: in\ TpFaultStatsRecord,\ recordSubject: in\ TpSubjectType): void and the state of the state of the state$ 

activityTestErr (activityTestID : in TpActivityTestID) : void

genFaultStatsRecordErr (faultStatisticsError : in TpFaultStatisticsError, recordSubject : in TpSubjectType) : void

genFaultStatsRecordReq (timePeriod : in TpTimeInterval, serviceIDs : in TpServiceIDList) : void

### Method activityTestRes()

The framework uses this method to return the result of a service-requested activity test.

#### Parameters

#### activityTestID : in TpActivityTestID

Used by the service to correlate this response (when it arrives) with the original request.

#### activityTestResult : in TpActivityTestRes

The result of the activity test.

#### Raises

TpCommonExceptions, P\_INVALID\_ACTIVITY\_TEST\_ID

# Method svcActivityTestReq()

The framework invokes this method to test that the service instance is operational. On receipt of this request, the service instance must carry out a test on itself, to check that it is operating correctly. The service instance reports the test result by invoking the svcActivityTestRes method on the IpFwFaultManager interface.

#### **Parameters**

#### activityTestID : in TpActivityTestID

The identifier provided by the framework to correlate the response (when it arrives) with this request.

Raises

TpCommonExceptions

# Method fwFaultReportInd()

The framework invokes this method to notify the service instance of a failure within the framework. The service instance must not continue to use the framework until it has recovered (as indicated by a fwFaultRecoveryInd).

#### **Parameters**

#### fault : in TpInterfaceFault

Specifies the fault that has been detected by the framework.

Raises

TpCommonExceptions

# Method fwFaultRecoveryInd()

The framework invokes this method to notify the service instance that a previously reported fault has been rectified. The service instance may then resume using the framework.

#### fault : in TpInterfaceFault

Specifies the fault from which the framework has recovered.

#### Raises

TpCommonExceptions

### Method fwUnavailableInd()

The framework invokes this method to inform the service instance that it is no longer available.

#### **Parameters**

#### reason : in TpFwUnavailReason

Identifies the reason why the framework is no longer available

Raises

TpCommonExceptions

# Method svcUnavailableInd()

The framework invokes this method to inform the service instance that the client application has reported that it can no longer use the service instance (either due to a failure in the client application or in the service instance itself). The service should assume that the client application is leaving the service session and the service should act accordingly to terminate the session from its own end too.

#### Parameters

No Parameters were identified for this method

Raises

#### TpCommonExceptions

### Method appUnavailableInd()

The framework invokes this method to inform the service instance that the client application is ceasing its current use of the service. This may be a result of the application reporting a failure. Alternatively, the framework may have detected that the application has failed: e.g. non-response from an activity test, failure to return heartbeats.

No Parameters were identified for this method

#### Raises

TpCommonExceptions

# Method genFaultStatsRecordRes()

This method is used by the framework to provide fault statistics to a service instance in response to a genFaultStatsRecordReq method invocation on the IpFwFaultManager interface.

#### Parameters

#### faultStatistics : in TpFaultStatsRecord

The fault statistics record.

#### recordSubject : in TpSubjectType

Specifies the entity (framework or application) whose fault statistics record has been provided.

Raises

TpCommonExceptions

# Method activityTestErr()

The framework uses this method to indicate that an error occurred during a service-requested activity test.

#### Parameters

#### activityTestID : in TpActivityTestID

Used by the service instance to correlate this response (when it arrives) with the original request.

#### Raises

TpCommonExceptions, P\_INVALID\_ACTIVITY\_TEST\_ID

### Method genFaultStatsRecordErr()

This method is used by the framework to indicate an error fulfilling the request to provide fault statistics, in response to a genFaultStatsRecordReq method invocation on the IpFwFaultManager interface.

#### faultStatisticsError : in TpFaultStatisticsError

The fault statistics error.

#### recordSubject : in TpSubjectType

Specifies the entity (framework or application) whose fault statistics record was requested.

#### Raises

TpCommonExceptions

# Method genFaultStatsRecordReq()

This method is used by the framework to solicit fault statistics from the service, for example when the framework was asked for these statistics by the client application using the genFaultStatsRecordReq operation on the IpFaultManager interface. On receipt of this request the service must produce a fault statistics record, for either the framework or for the client's instances of the specified services during the specified time interval, which is returned to the framework using the genFaultStatsRecordRes operation on the IpFwFaultManager interface. If the framework does not have access to a service instance with the specified serviceID, the P\_UNAUTHORISED\_PARAMETER\_VALUE exception shall be thrown. The extraInformation field of the exception shall contain the corresponding serviceID.

#### Parameters

#### timePeriod : in TpTimeInterval

The period over which the fault statistics are to be generated. <u>A nullSupplying both a start time and stop time as empty</u> <u>strings-value</u> leaves this the time period to the discretion of the service.

#### serviceIDs : in TpServiceIDList

Specifies the services to be included in the general fault statistics record. This parameter is not allowed to be an empty list.

#### Raises

TpCommonExceptions, P\_INVALID\_SERVICE\_ID, P\_UNAUTHORISED\_PARAMETER\_VALUE